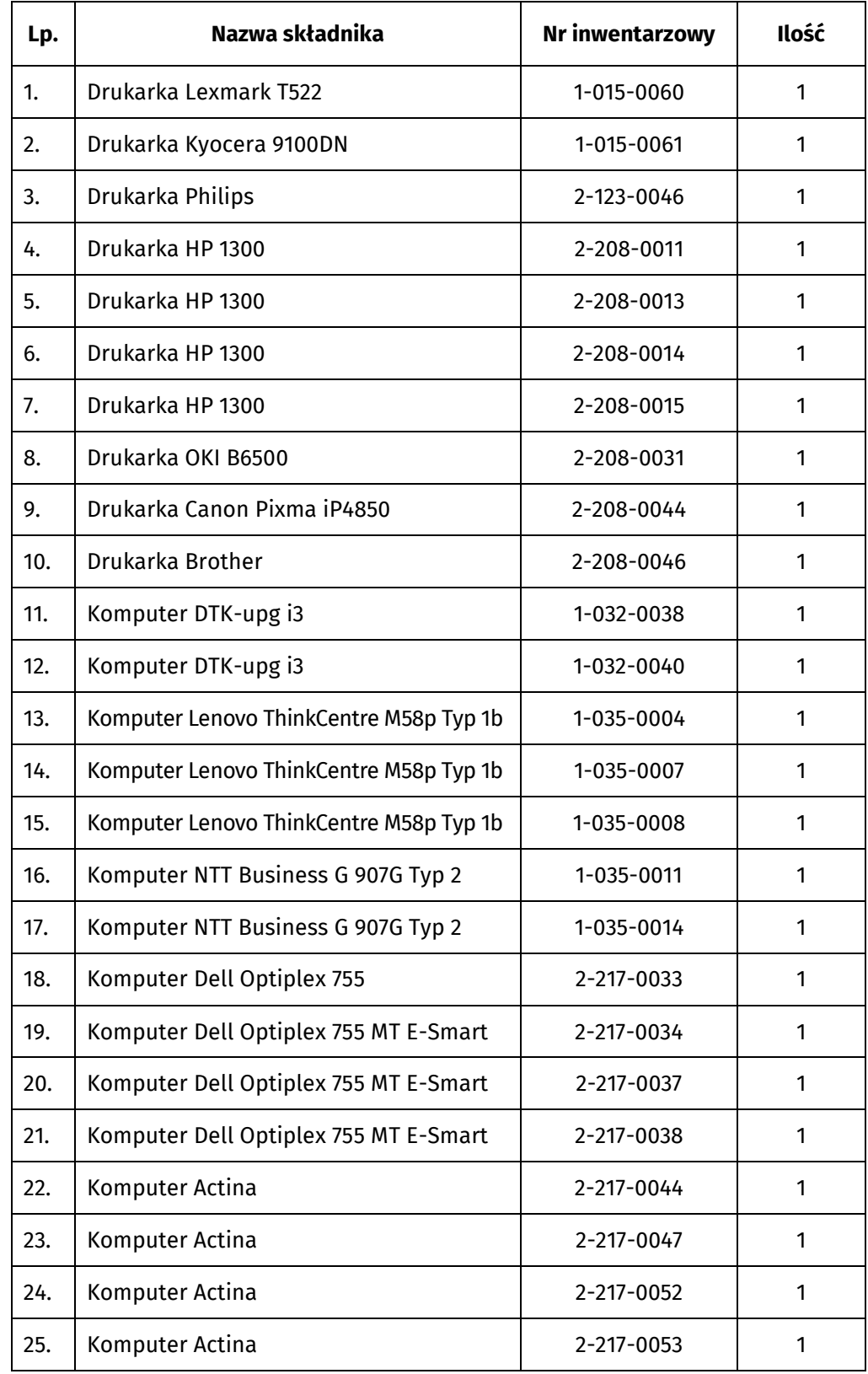

## **Wykaz składników majątku ruchomego Urzędu Statystycznego w Lublinie będących przedmiotem darowizny**

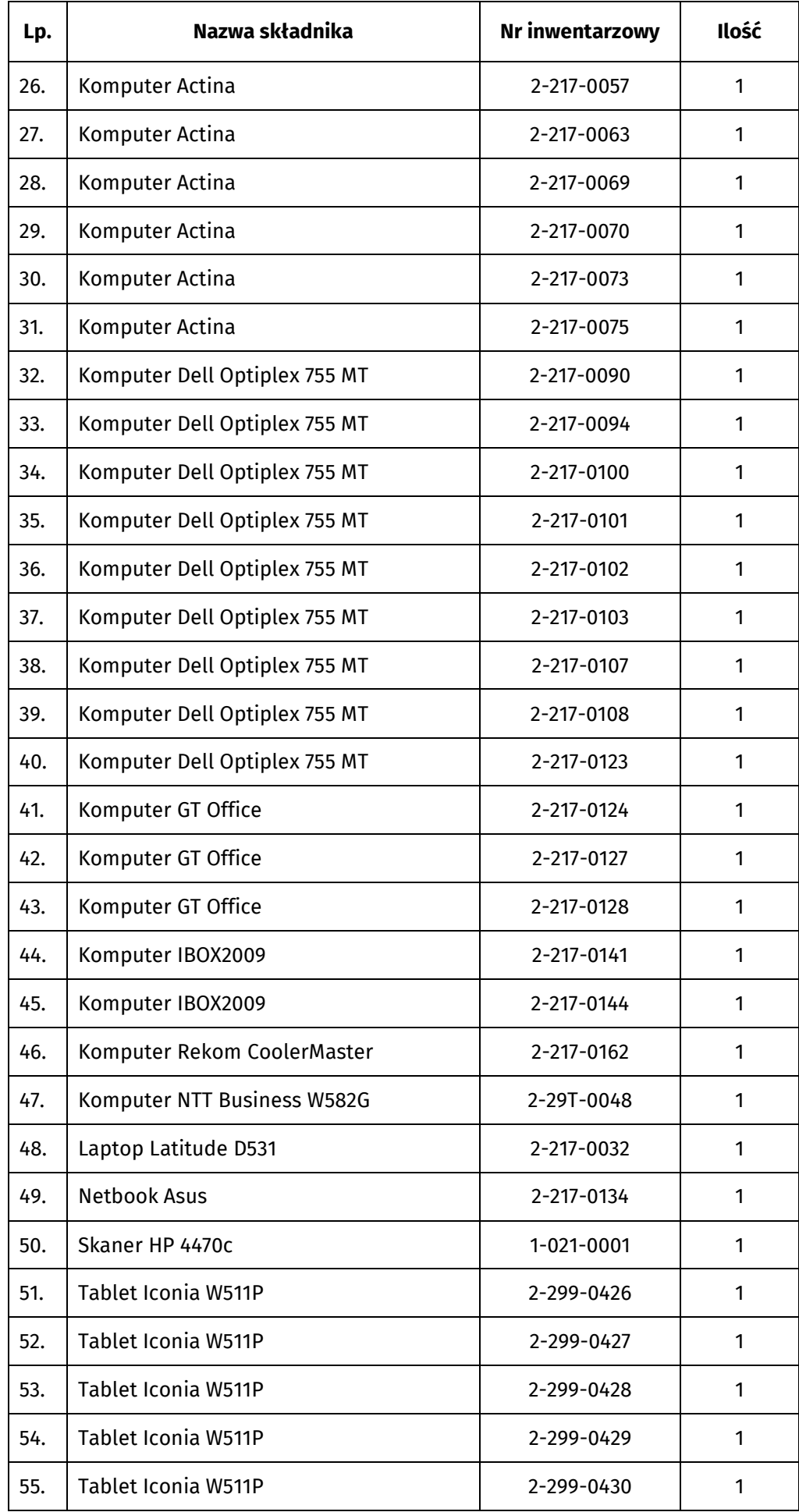

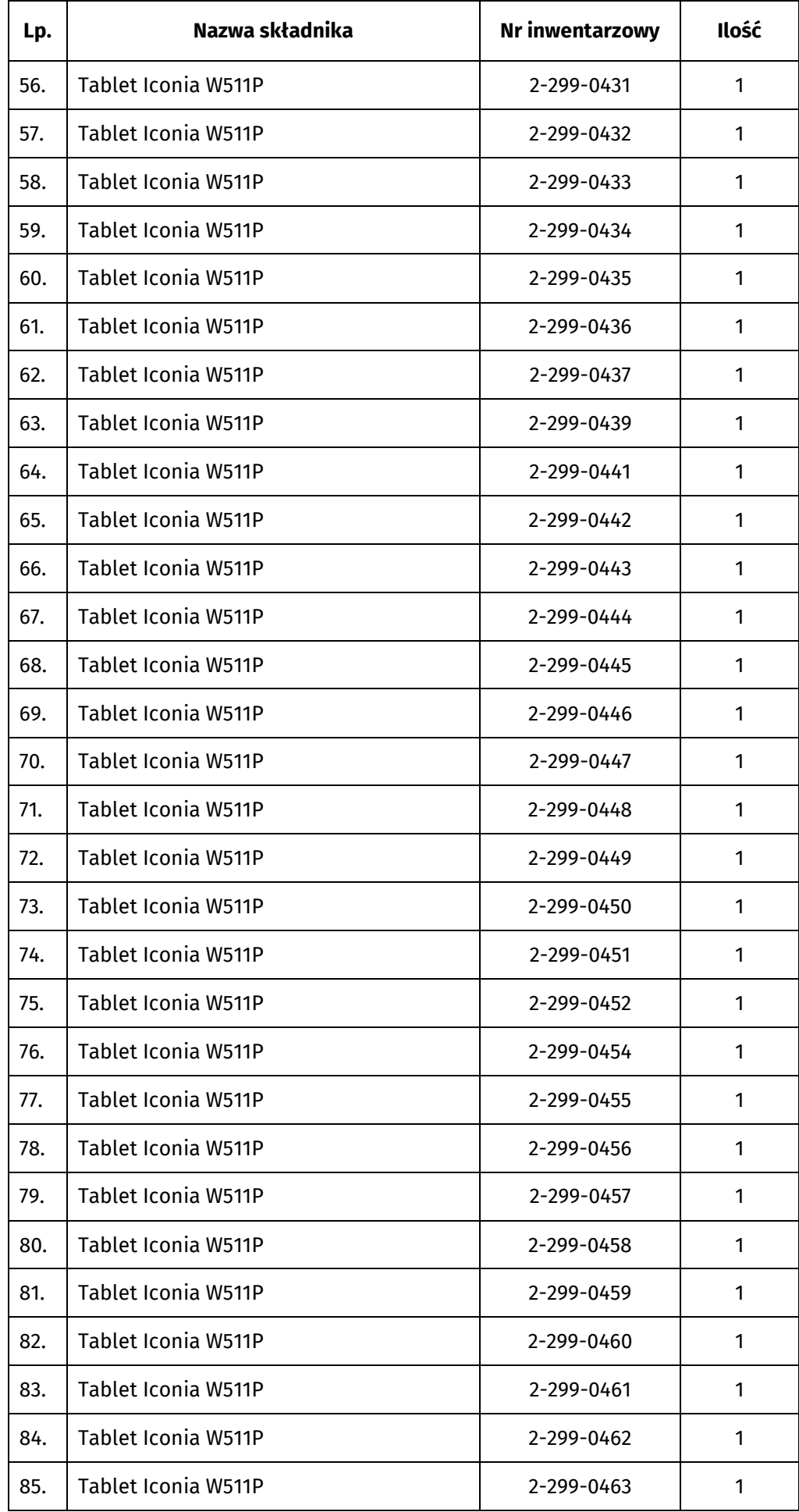

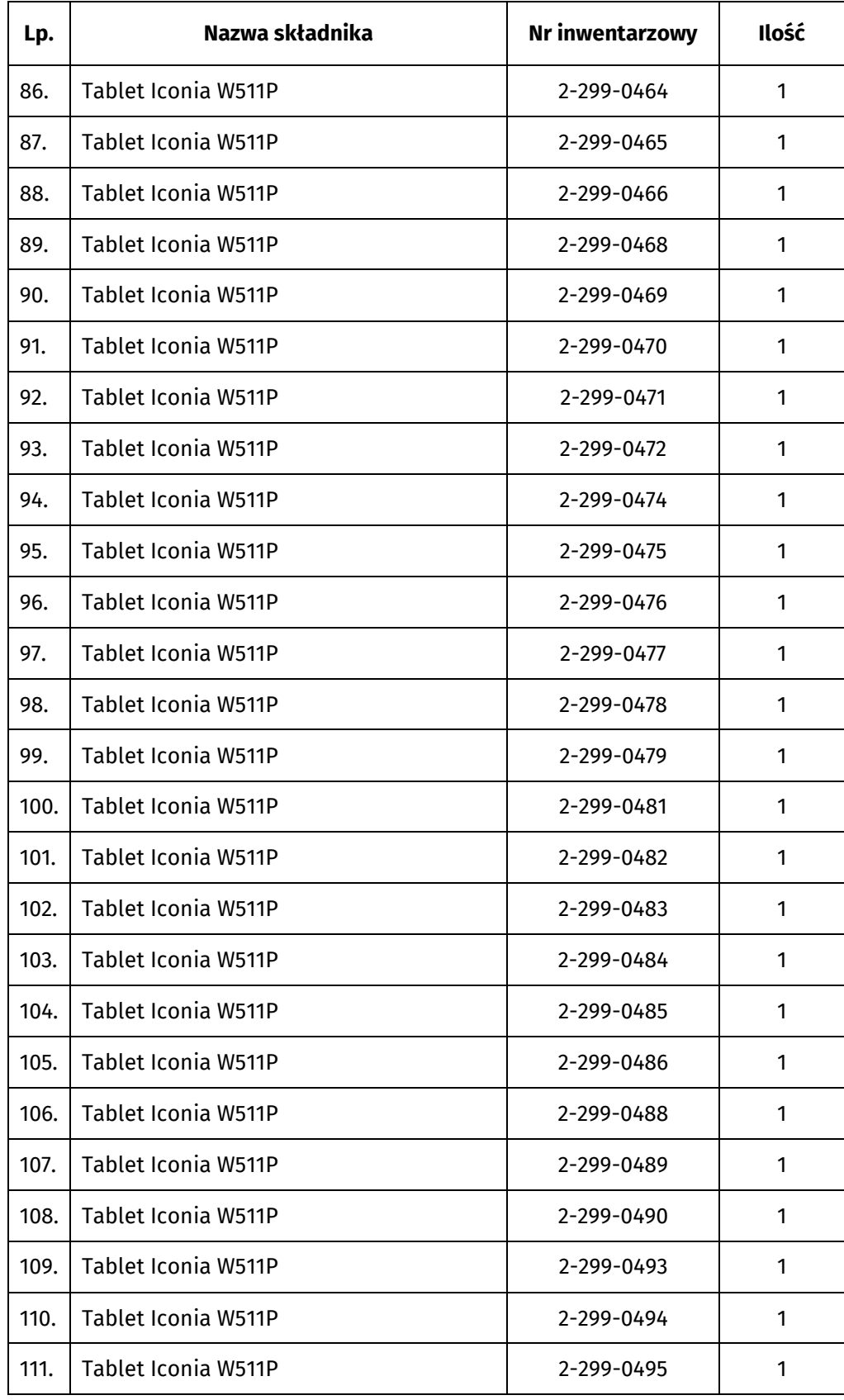